## Effizienz steigern, Zeitaufwand auf die Hälfte reduzieren!

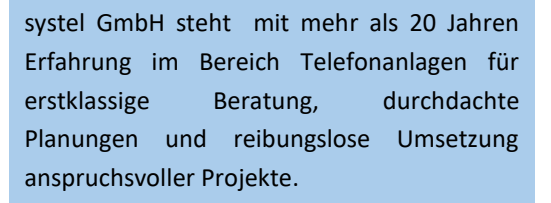

Wir installieren, konfigurieren und warten alle Omni Voice und Data-Produkte von Alcatel-Lucent.

Zudem bieten wir Software-Tools, die die Arbeit von Technikern und/oder Endkunden erleichtern.

In der Reihe "So einfach wie noch nie" ist auch eine Software-Lösung für die Dokumentation und Datensicherung, der **OmniPCX Viewer**, erschienen.

Informieren Sie sich über unsere Produkte auf **www.systel.de**

**systel GmbH +49 (7031) 41 61 68-0 info[@systel.de](mailto:c.sailer@sys-tel.de) www.systel.de**

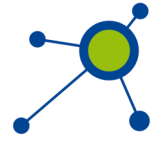

### **EasyDectInstaller 3**

Bisher erforderte das Aus– und Einbuchen von DECT Endgeräten im TK-System Fachkenntnisse. Mit der Software EasyDectInstaller 3 geht dies jetzt einfach und schnell über eine grafische Oberfläche per Mausklick.

So einfach, dass Ihre Kunden dies sogar selbst machen können— ohne direkten Zugriff auf das Betriebssystem der Telefonanlage.

**Bestellen Sie einfach per E-Mail an:** vertrieb@systel.de

für den Endkunden (abhängig von der CPU-ID) zum Preis von **549,00 EUR** (+ MwSt.) pro Arbeitsplatz-Lizenz

**Gerne senden wir Ihnen bei Bedarf von größeren Stückzahlen ein individuelles Angebot.**

**Zahlungsweise:** per Rechnung.

Bei Eingang der Bestellung erhalten Sie den Lizenzcode per E-Mail. Der Softwaredownload steht auf unserer Homepage bereit.

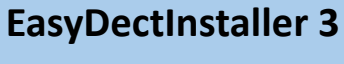

für OmniPCX Enterprise

SVSte

**Kommunikation mit System** 

**Ein– und Ausbuchen von DECT Endgeräten—schnell, einfach und zuverlässig**

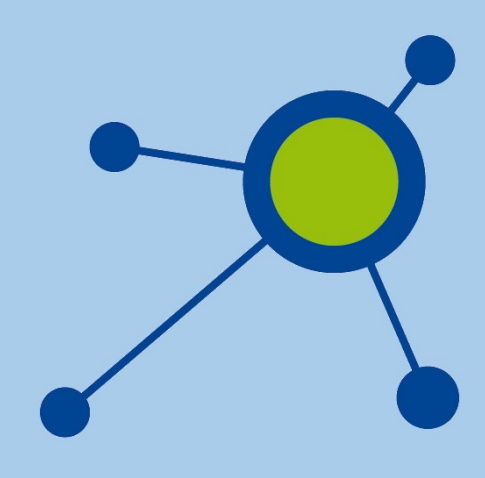

# Ein- und Ausbuchen von DECT Endgeräten — so einfach wie noch nie!

### **EasyDectInstaller 3—so funktioniert es:**

Sie geben die IP–Adresse Ihrer OmniPCX Enterprise, sowie das Passwort für den Standarduser ein —sobald die Verbindung zum TK-System steht, sehen Sie, welche Endgeräte bereits angemeldet sind, sowie die eingerichteten aber noch nicht angemeldeten DECT Endgeräte.

Der Vorteil: ganz ohne Befehlseingaben auf der Befehlsoberfläche des TK-Systems sehen Sie grafisch auf einen Blick, wie der Status jedes DECT-Teilnehmers ist. Damit ist die Einund Ausbuchung von einer Vielzahl von Endgeräten in wesentlich kürzerer Zeit möglich.

Dieses Tool zielt deshalb vor allem auch auf Endkunden ab, die ohne Schulung die DECT-Teilnehmer im Unternehmen nun einfach selbst verwalten können.

#### **Systemvoraussetzungen:**

Windows 8/10 oder Windows Server, .Net Framework 4.0

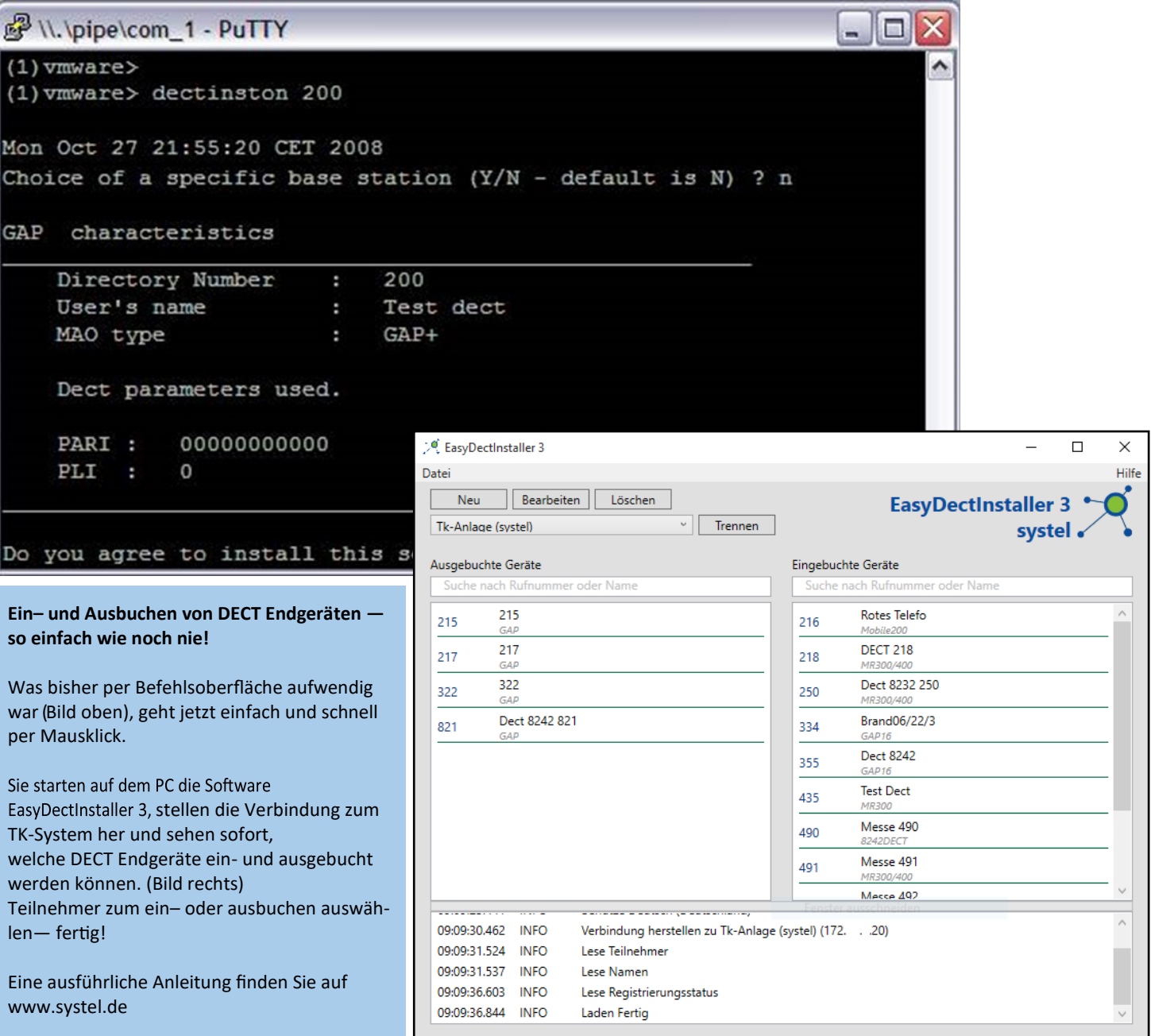